## SAP ABAP table /ISDFPS/ASSIGN\_RIC\_DYNP {Material Container Assignments}

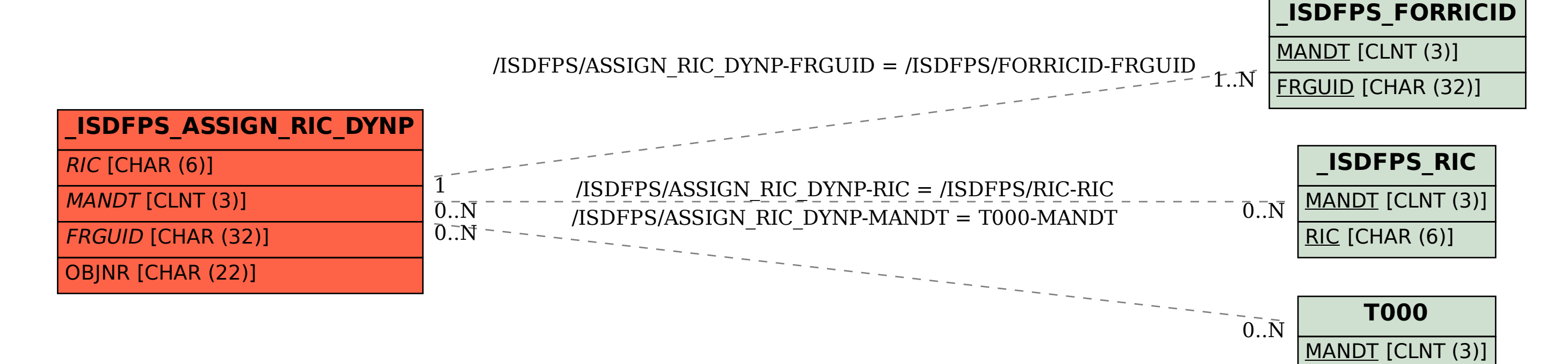